## Jonathan J. Helmus, Ph.D.

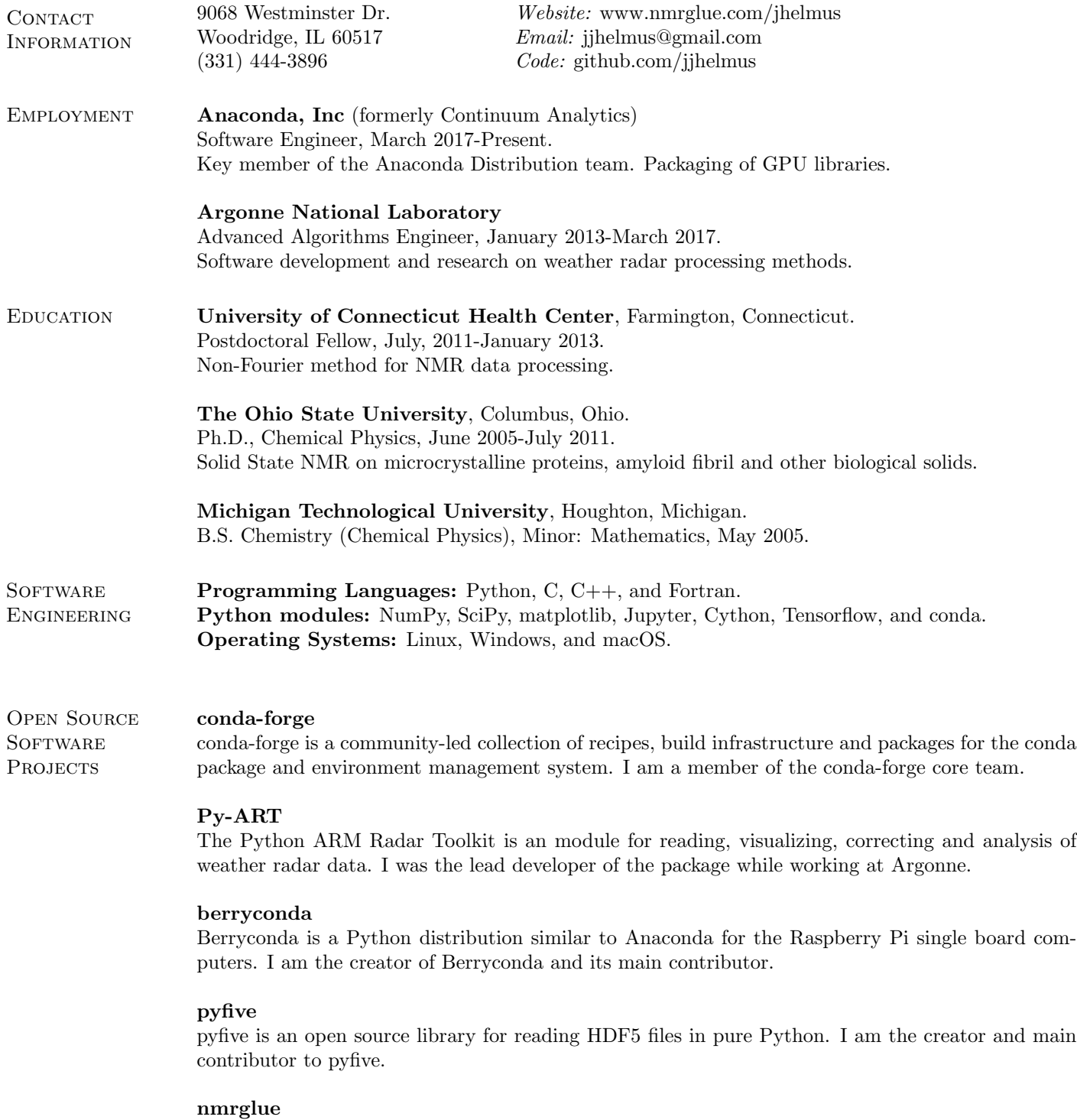

nmrglue is a library for working with NMR data in Python. I created nmrglue during my Ph.D. and continue to maintain the package.

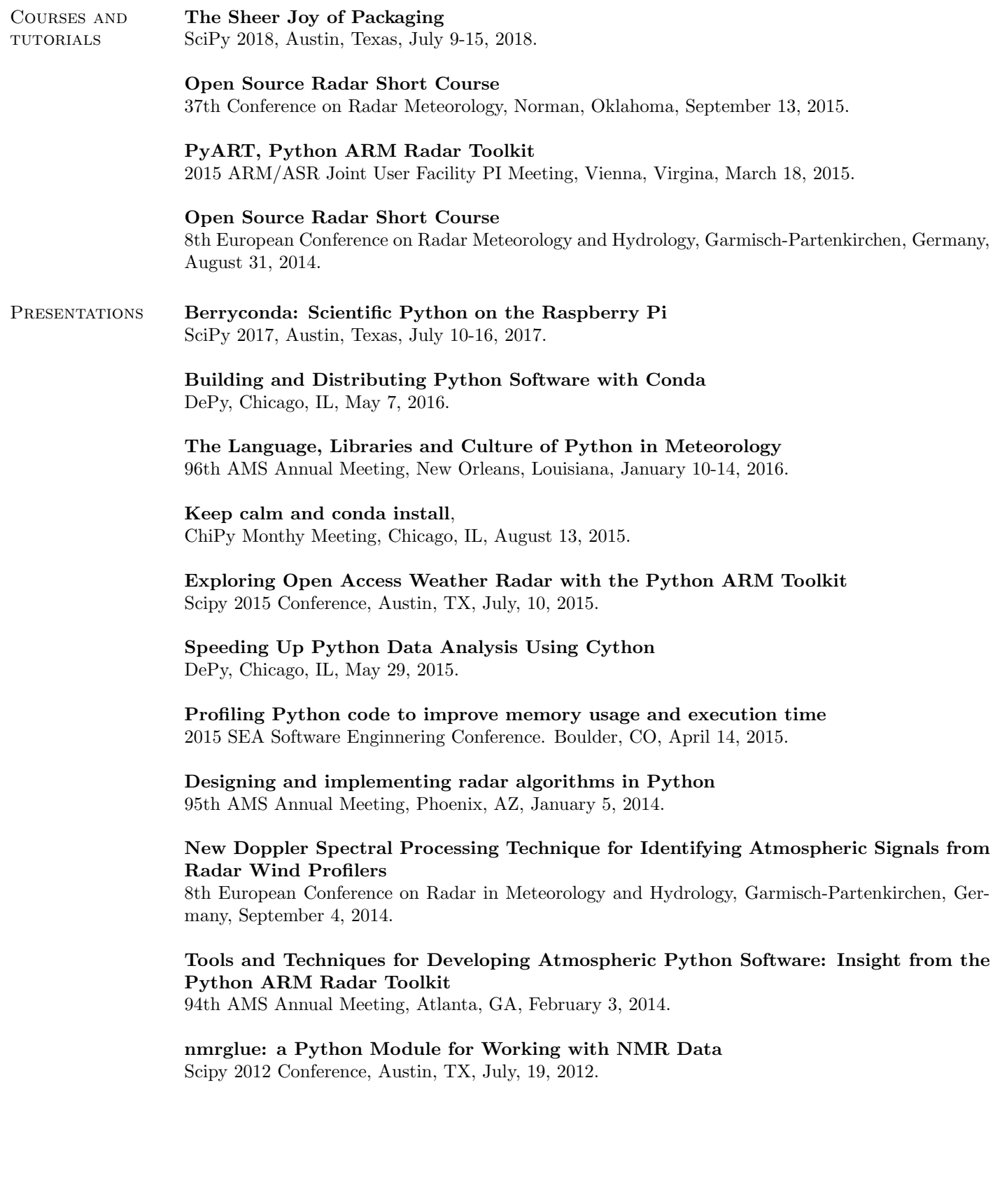